## Free microsoft office programs 2003 setup exe

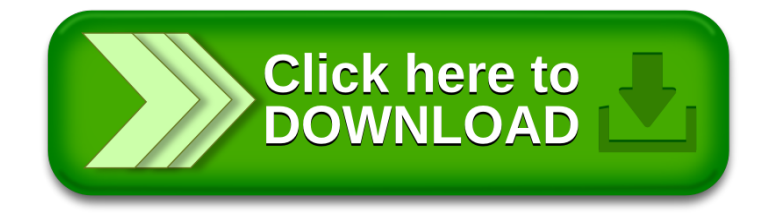